85.943 16301

Ō Õ Ŏ

## TOTO BOOD DO DO DO DI

К. ЛИСТОВ

## ПЕСНЯ O TAYAHKE

для голоса с фортепиано

Стихи М. РУДЕРМАНА

ГОСУДАРСТВЕННОЕ МУЗЫКАЛЬНОЕ ИЗДАТЕЛЬСТВО 1947 MockBa Ленинград

IIX O.EI

**RED OF ORD** 

 $\sqrt{ }$ 

## ПЕСНЯ О ТАЧАНКЕ

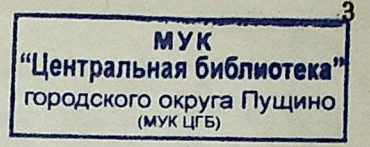

Стихи М. РУДЕРМАНА

pe-cour

Музыка К. ЛИСТОВА

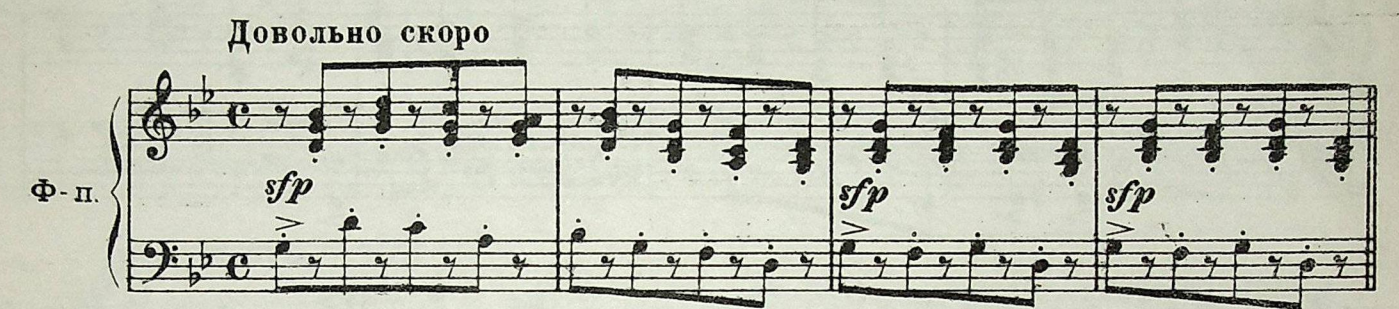

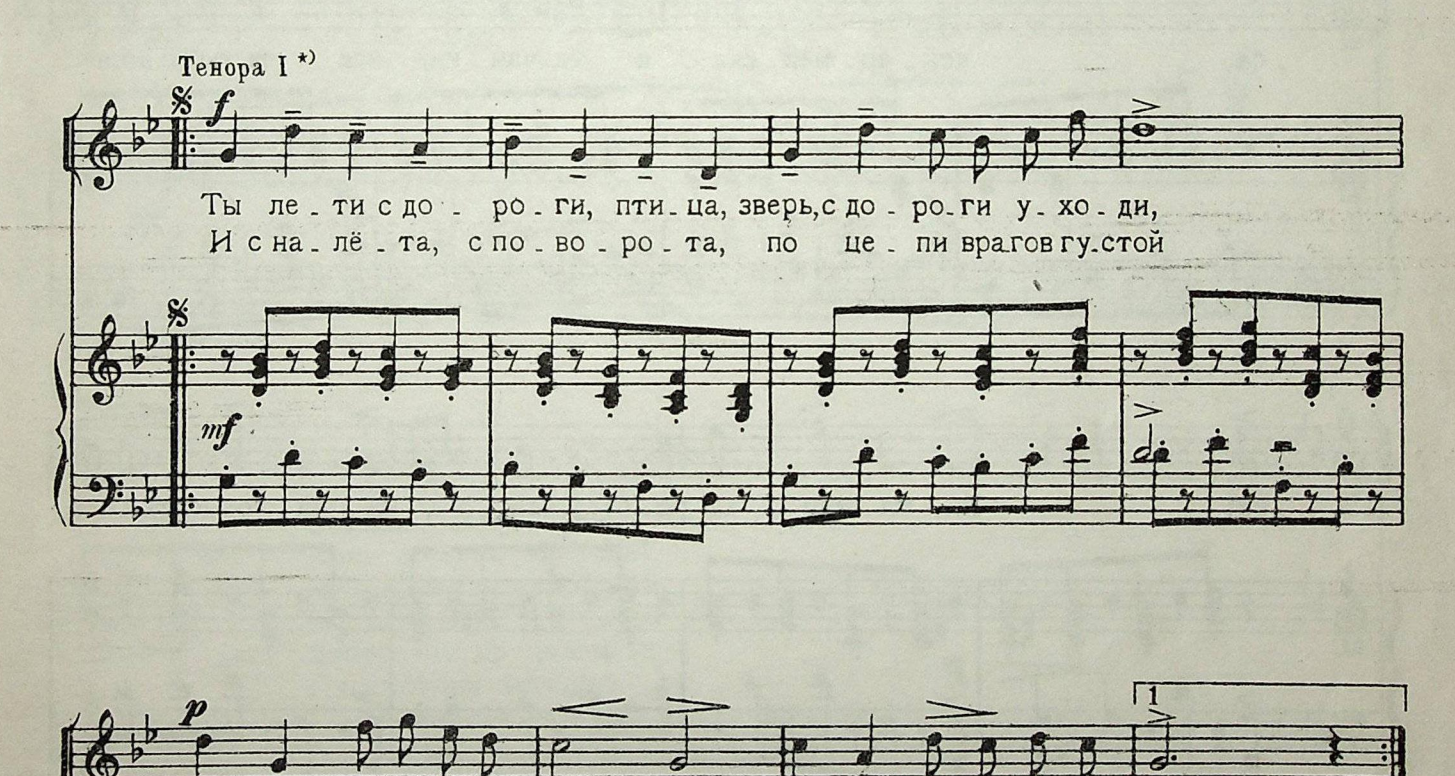

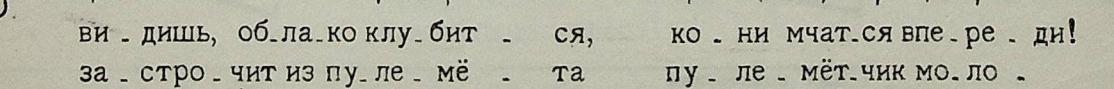

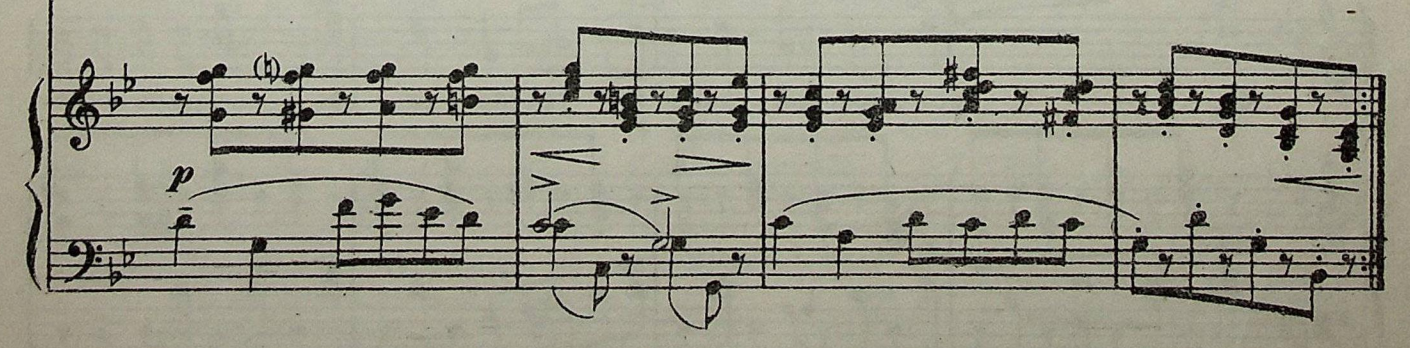

\*) Тенора I все или тенор один.

M. 16015 F.

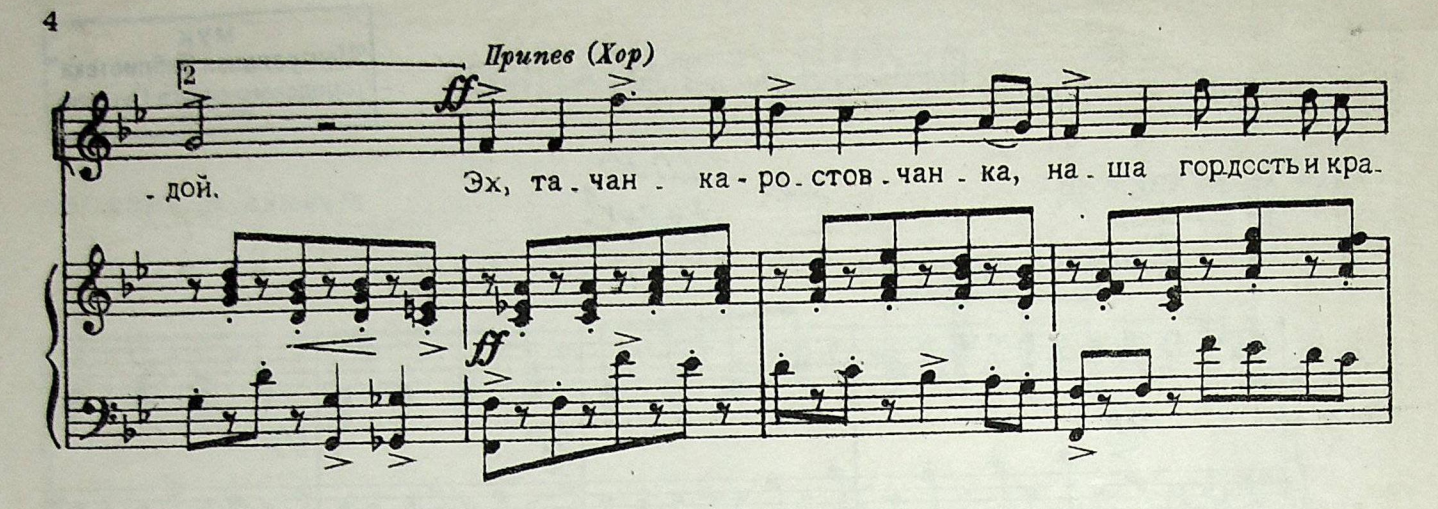

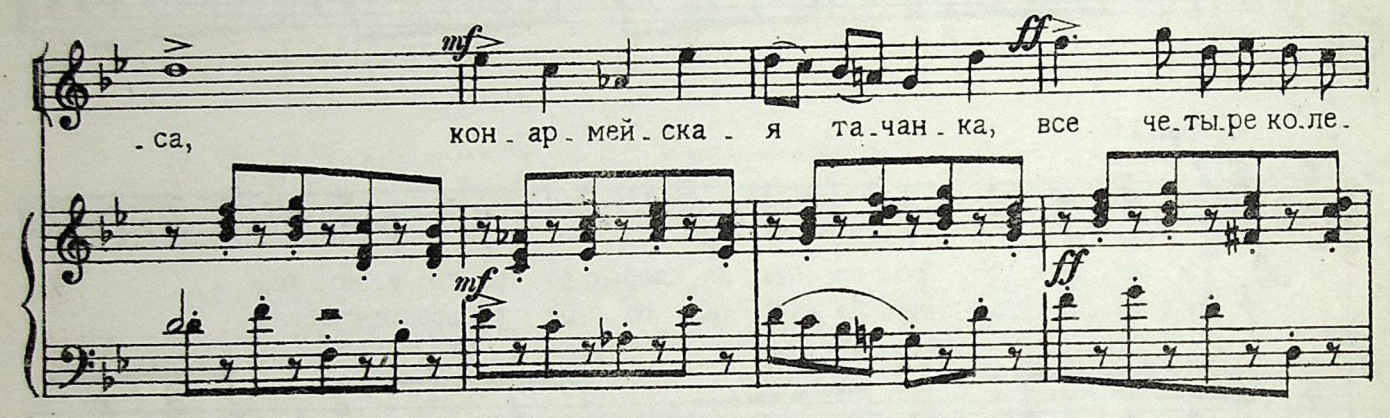

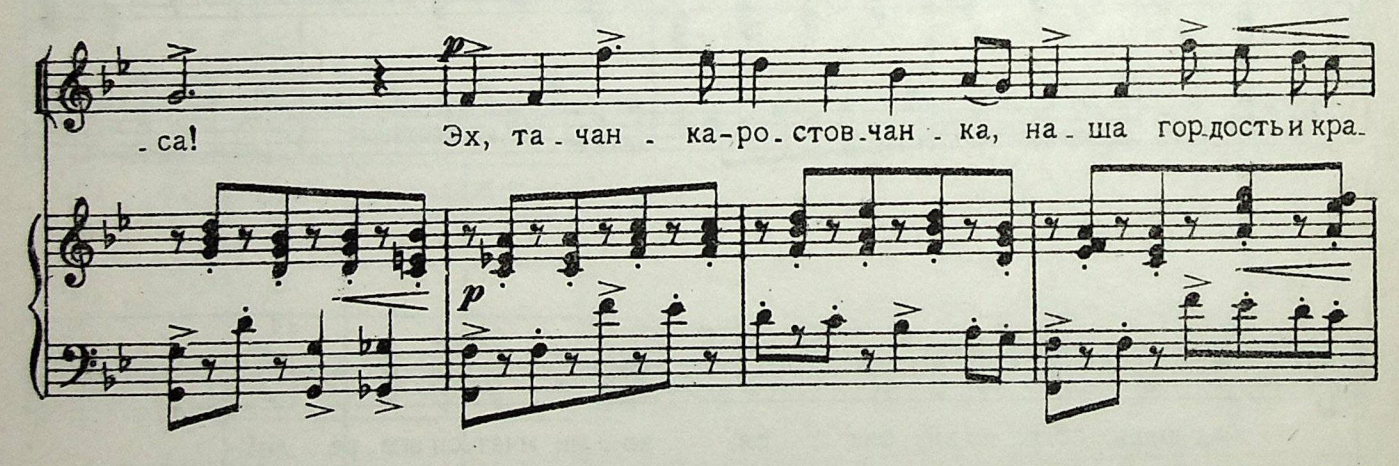

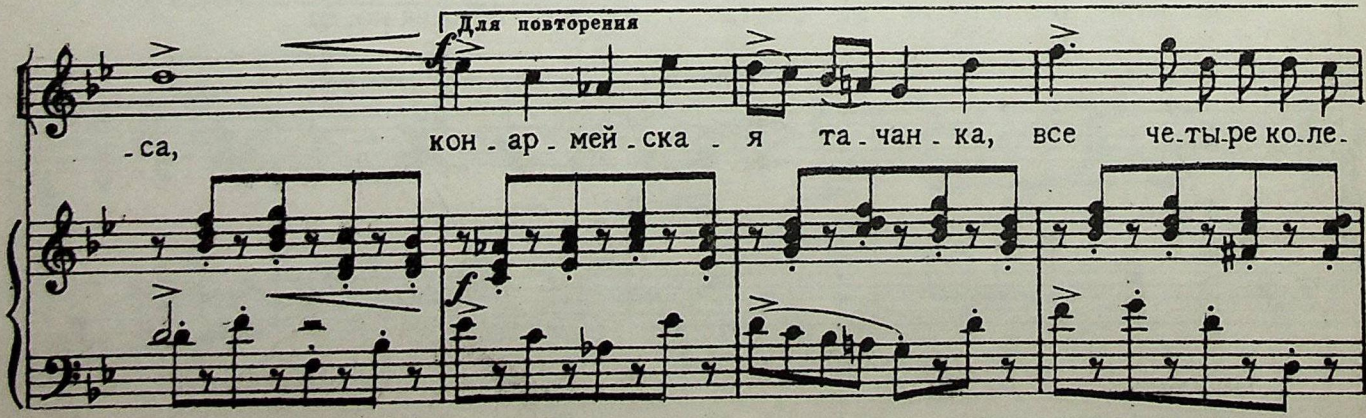

Конец ознакомительного фрагмента

\*\*\*

## Уважаемый читатель!

Придя в Библиотеку,

Вы сможете прочитать эту книгу

полностью на нашем компьютере